```
(* ImgImprove works by finding the edges of the image,
which shows us where the characters are. Inpainting is then used to estimate
what the background looks like without any text. This is subtracted from the
 original image to obtain only the text thus eliminating lighting effects,
which is then sharpened essentially a deconvolution with a Gaussian kernel,
binarized, and colour flipped. The variable t defines the
  threshold used for binarizing. A value of t = 0.2 seems to work well*)
ImgImprove[img_, t_] :=
 Module[{edges, background, out}, edges = Dilation[EdgeDetect[img, 0.5], 3];
  background = Inpaint[img, edges] ;
  ;
  out = ColorNegate[Binarize[Sharpen[ImageSubtract[img, background], 10], t]];
  Print[img];
  Print[background]; Print[out]]
```
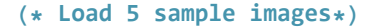

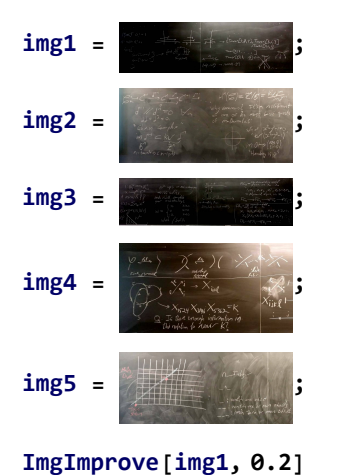

http://drorbn.net/AcademicPensieve/Classes/17-1750-ShamelessMathematica/StudentProjects/#MathematicaNotebooks

 $T_{\text{out}}[9,7,5],$   $T_{\text{out}}/[8,1,3]$  $770$  wer [4, 2, 1]  $\frac{1}{2}, \frac{1}{2}, \frac{1}{2}$ 

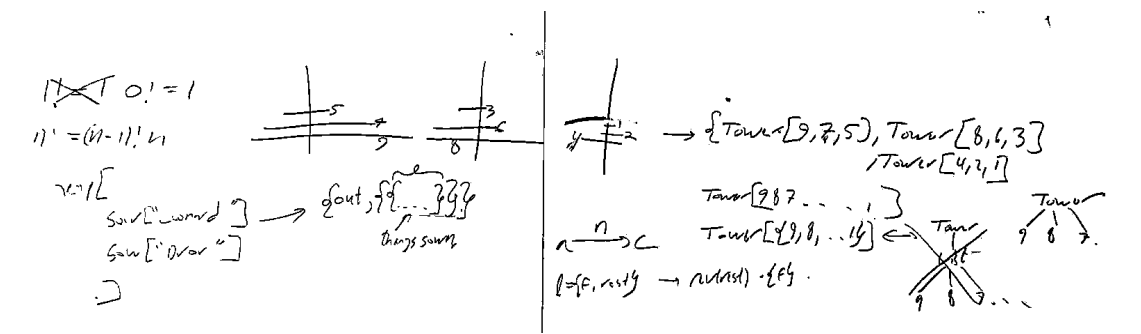

**ImgImprove[img2, 0.2]**

 $\begin{aligned} \begin{aligned} \begin{aligned} \begin{array}{c}\n\frac{d^{n}}{dx^{n}} & \stackrel{d^{n+1}}{\longrightarrow} \end{array} & \begin{aligned} \n\frac{d^{n+1}}{dx^{n}} & \stackrel{d^{n+1}}{\longrightarrow} \end{aligned} & \text{If } \begin{aligned} \n\begin{aligned} \n\begin{array}{c}\n\frac{d^{n}}{dx^{n}} & \stackrel{d^{n}}{dx^{n}} & \stackrel{d^{n}}{dx^{n}} & \stackrel{d^{n}}{dx^{n}} & \stackrel{d^{n}}{dx^{n}} & \stackrel{d^{n}}{dx^{n}} & \stackrel{d^{n}}{dx^{n}} &$  $\frac{1}{2}$   $\frac{1}{2}$   $\lim_{R \to 0} J^{n-1} \leq \frac{k}{2n}$  $im9H_{2}(250)$ 

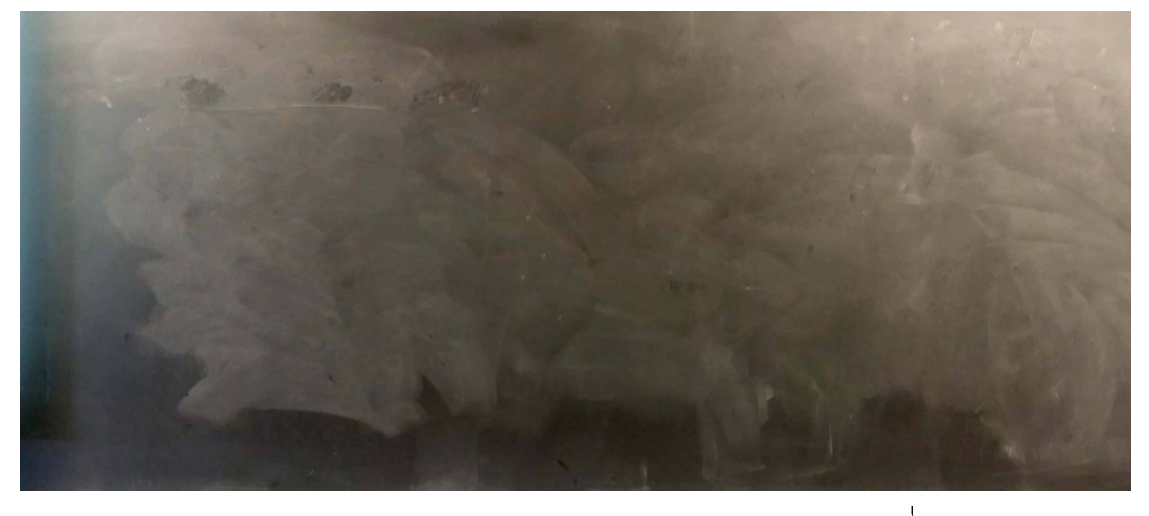

 $\begin{aligned}\n\begin{aligned}\n\mathcal{L} &= \mathcal{L}^{n-1} \mathcal{L}^{n-1} \mathcal{L}^{n-1} \\
\mathcal{L}^{n-1} &= \mathcal{L}^{n-1} \mathcal{L}^{n-1} \\
\mathcal{L}^{n-1} &= \mathcal{L}^{n-1} \mathcal{L}^{n-1} \\
\mathcal{L}^{n-1} &= \mathcal{L}^{n-1} \mathcal{L}^{n-1} \\
\mathcal{L}^{n-1} &= \mathcal{L}^{n-1} \mathcal{L}^{n-1} \\
\mathcal{L}^{n-1} &$  $\frac{1}{2}$ <br>  $\frac{1}{2}$ <br>  $\lim_{n \to \infty} J^{n-1} \subset \underbrace{Kv}_{\hat{Z}^n} J^n$  $\frac{1}{100}$  or  $\frac{1}{5}$  ( $\frac{250}{5100}$ )<br>"Homology 1510)

**ImgImprove[img3, 0.2]**

 $FC_n = Fx$  commutative variable  $x_{n}$ NR cgn's on Munknowns  $\overline{a}$  $(1,2,1,2,2,1,2)$ <br>= polynomial algebra in 2;  $N<sub>6</sub>$  soling Maty videla. complete  $FC_0 \longrightarrow FC_1 \longrightarrow FG_2 FA<sub>n</sub>=\frac{F_{n}}{h} \frac{r_{s}}{s} \frac{r_{s}}{s} \frac{r_{s}}{s}$  $x=0$  $X_1$   $X_1X_2 \neq X_2X_1$ ,  $X_1+X_2 = X_2+Y_1$  $x < 0$  $x_1(7x_2+x_3)=72(x_2+x_1x_3)$  $FA_0 \rightarrow FA_1 \rightarrow FA_1 \rightarrow$  $FC_n = \frac{F_{A_n}}{F_{A_n}}$  terminative until.<br> $F_{A_n} = \frac{F_{A_n}}{F_{A_n}}$   $F_{A_n} = \frac{F_{A_n}}{F_{A_n}}$   $F_{A_n} = \frac{F_{A_n}}{F_{A_n}}$  $e: |R^+ \xrightarrow{h \to \infty} R^{\times}$ <br>  $x \mapsto e^{\times} e^{\times}$ <br>  $x \mapsto e^{\times} e^{\times}$ <br>  $\Rightarrow N e \le 12$ <br>  $A \wedge N \le k \vee N$ <br>  $e(x) = \sum a_k x^k$ <br>  $e(x) = e(x)u(y)$ <br>  $x \mapsto e^{\times}$ <br>  $x \mapsto e^{\times}$ <br>  $x \mapsto e^{\times}$ <br>  $x \mapsto e^{\times}$ <br>  $x \mapsto e^{\times}$ <br>  $x \mapsto e^{\times}$ <br>  $x \mapsto e^{\times}$ <br>  $x \mapsto e^{\times}$  $\frac{z}{\sqrt{z}}$ <br> $\frac{z}{3}$ NR can's on Munknowns =  $fdy^n$ <br>  $fdy^n$   $fdx^n$   $fdx^n$ <br>  $fdx^n$   $fdx^n$ <br>  $fdx^n$ <br>  $fdx^n$  $x^{i}y^{j}$ W which / Switch  $FA$ - $TH$ - $FB$ - $\sim$ **ImgImprove[img4, 0.3]**

cross  $\Omega$ . Is the enough internation in

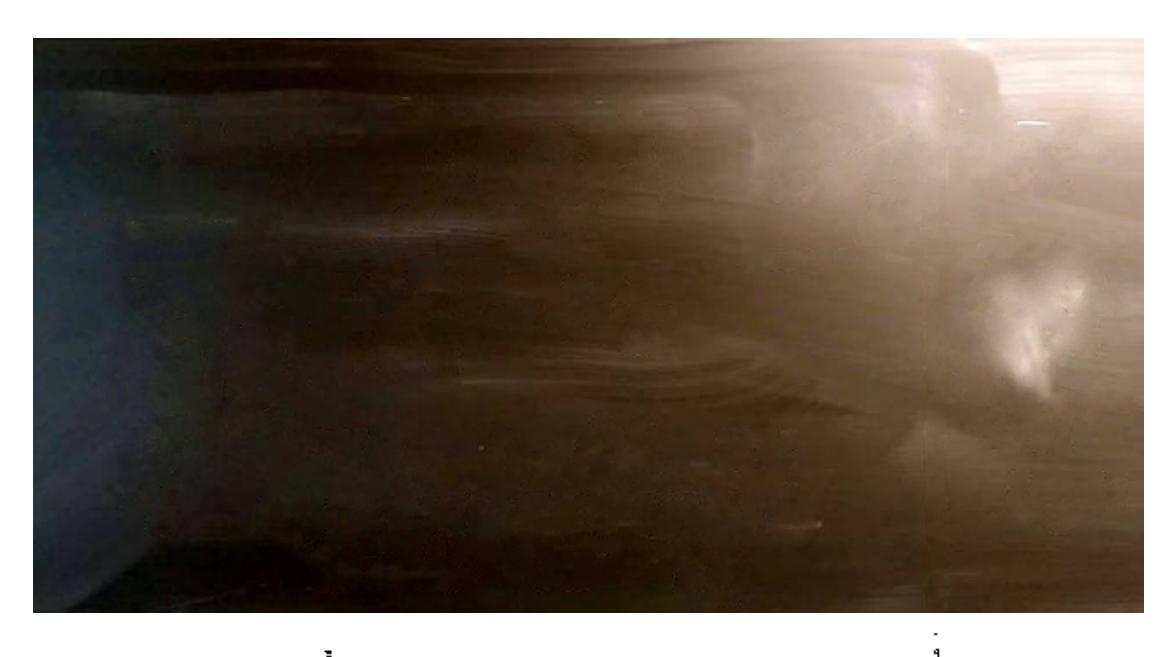

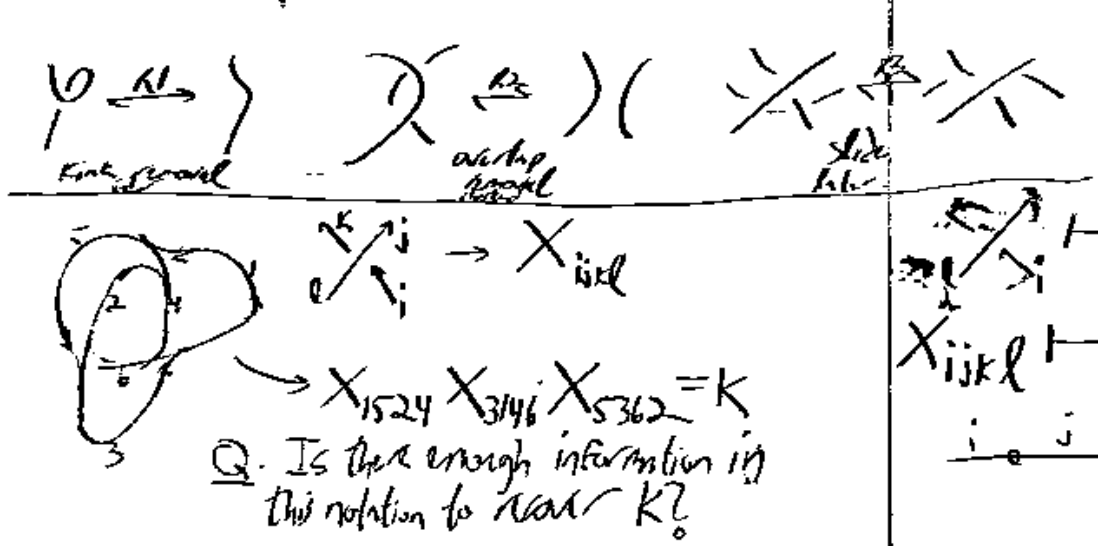

**ImgImprove[img5, 0.2]**

 $\mathcal{I}_{\gamma}\!f_{\omega_{\gamma}}$ : match one absit

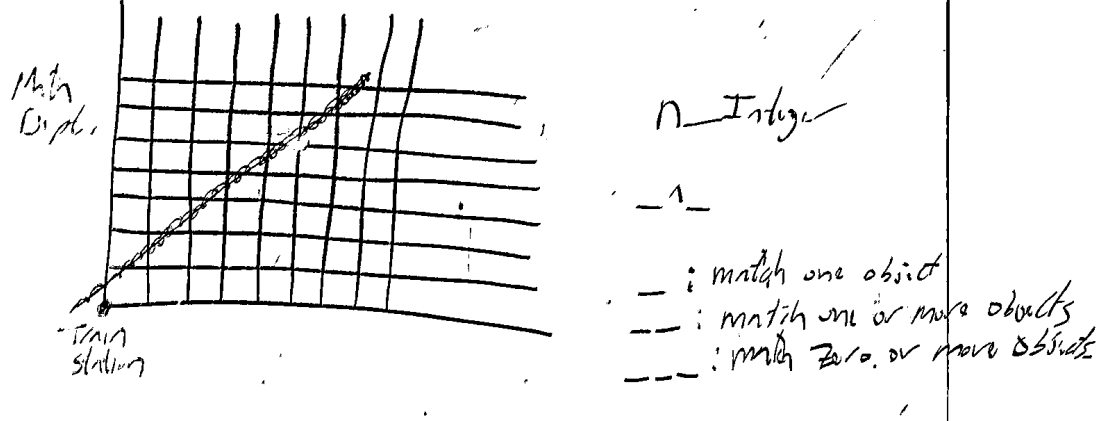